## Geometrie – Lösungen zu Übungsserie 1

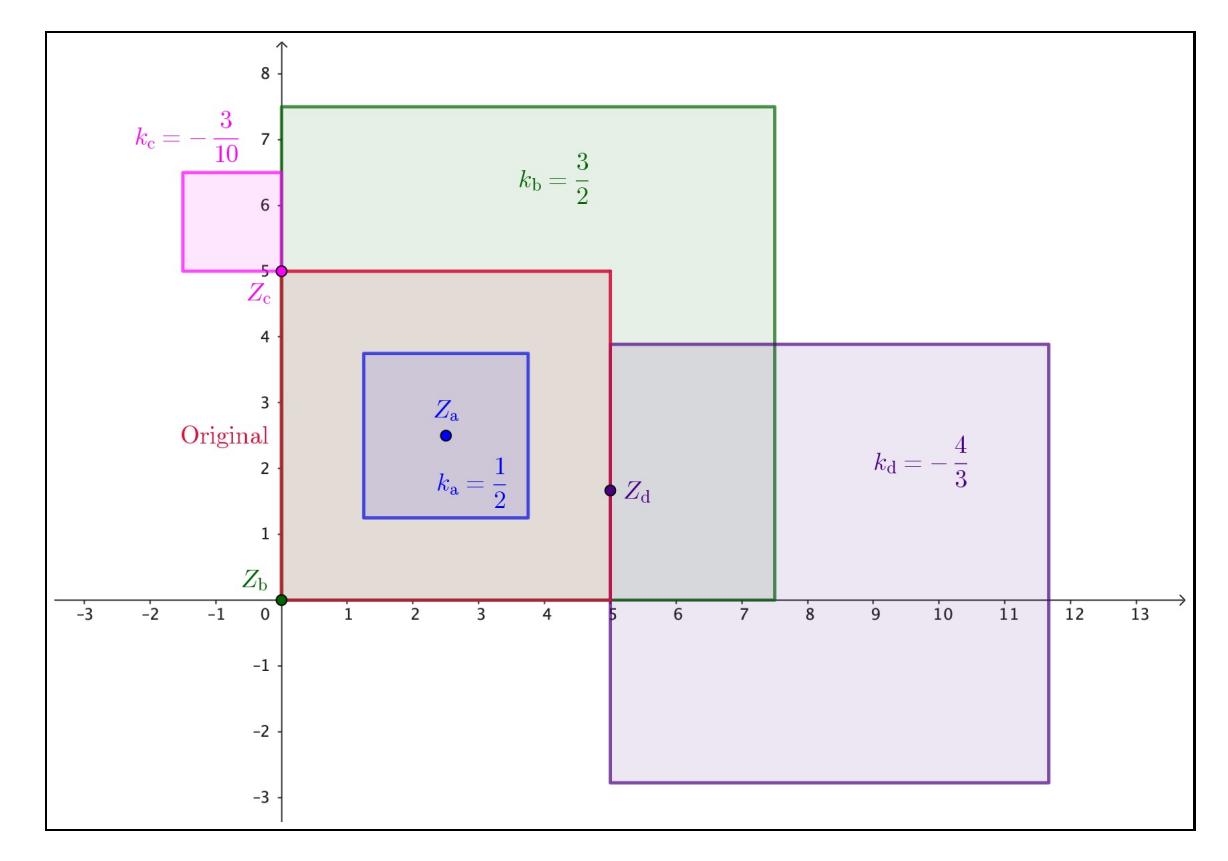

1. In GeoGebra ergibt sich z.B. die folgende Grafik:

- 2. (a) Eine Verschiebung ist im Allgemeinen keine zentrische Streckung, obwohl es Ausnahmen geben kann bei Verschiebungen sehr symmetrischer Figuren wie gleichseitige Dreiecke, Quadrate oder natürlich Kreise. Der Streckfaktor wäre dann  $k = -1$ , weil nur so eine Veränderung des Ortes ohne Veränderung der Grösse bewirkt werden kann. (Tatsächlich kann jede Kreisverschiebung als zentrische Streckung interpretiert werden.)
	- (b) Jede Punktspiegelung ist eine zentrische Streckung mit Streckfaktor  $k = -1$ .
	- (c) Die Achsenspiegelung ist im Allgemeinen keine zentrische Streckung, wobei erneut die Anmerkungen unter (a) angeführt werden können.
	- (d) Dito: Auch eine Drehung um 90° ist im Allgemeinen keine zentrische Streckung.
- 3. Das Streckzentrum befindet sich beim Beruhrungspunkt beider Kreise. Der Durchmesser des Ori- ¨ ginals entspricht dem Radius des Bildes. Somit ist  $k = 2$ .

Für die Bildfläche folgt:  $A' = k^2 \cdot A = 2^2 \cdot A = 4A$ . Das Verhältnis der beiden Kreisfläche ist also  $A' : A = 4 : 1.$ 

4. Interpretieren wir das kleine Dreieck als Bild des grossen Dreiecks, so folgt:

$$
A' = 36\% \cdot A = \frac{36}{100} \cdot A \stackrel{!}{=} k^2 \cdot A \quad \Rightarrow \quad k^2 = \frac{36}{100} \quad \text{resp.} \quad k = \frac{6}{10} = \frac{3}{5}
$$

Somit beträgt  $x=\frac{3}{5}$  $\frac{3}{5} \cdot 5 \text{ cm} = 3 \text{ cm}.$  5. Ein Kartenmaßstab bezieht sich stets auf Längen und entspricht somit direkt dem Vergrösserungsresp. Verkleinerungsfaktor k. Der Quadratzentimeter auf der Karte ist mit  $k = 50000$  zu vergrössern, um die reale Fläche zu erhalten. Daraus folgt:

$$
A' = k^2 \cdot A = 50\,000^2 \cdot 1 \,\text{cm}^2 = 2\,500\,000\,000 \cdot \frac{1}{10\,000} \,\text{m}^2 = 250\,000 \,\text{m}^2
$$

$$
= 250\,000 \cdot \frac{1}{1\,000\,000} \,\text{km}^2 = \underline{0.25 \,\text{km}^2}
$$

- 6.  $\,$  (a) Flächen vergrössern sich bei zentrischer Streckung mit dem Faktor  $k^2=3^2=9$ . Das gilt auch für die Würfeloberfläche. Volumen vergrössern sich bei zentrischer Streckung mit dem Faktor  $k^3=3^3=27$ . Das gilt auch für das Würfelvolumen.
	- (b) Analog zu (a): Die Kugeloberfläche wird mit dem Faktor  $k^2 = (\frac{1}{2})^2 = \frac{1}{4}$  $\frac{1}{4}$  verkleinert, das Kugelvolumen verkleinert sich mit dem Faktor  $k^3 = (\frac{1}{2})^3 = \frac{1}{8}$ .
- 7. Bei der Vergrösserung von A4 zu A3 gilt für die Fläche:

$$
A' = k^2 \cdot A = 2 \cdot A \equiv k^2 = 2 \quad \Rightarrow \quad k = \sqrt{2} \approx 1.414 \approx 141\%
$$

Analog erhalten wir bei der Verkleinerung von A4 auf A5:

$$
A' = k^2 \cdot A = \frac{1}{2} \cdot A \equiv k^2 = \frac{1}{2} \implies k = \frac{1}{\sqrt{2}} \approx 0.707 \approx 71\%
$$

Damit sind die Kopiereinstellungen geklärt.

Für das Seitenverhältnis "Länge:Breite" können wir uns anhand der Grafik und mit obigem Resultat überlegen:

Länge eines A4-Blattes  $=$  Breite eines A3-Blattes  $\frac{!}{\sim}\sqrt{2}$   $\cdot$  Breite eines A4-Blattes

$$
\Rightarrow \quad \frac{\text{Länge}}{\text{Breite}} = \sqrt{2} \quad \text{also:} \quad \underline{l:b = \sqrt{2} : 1} \quad \text{(für alle DIN-Papierformate)}
$$